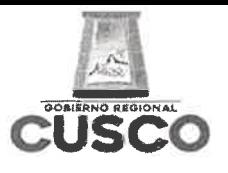

## **GERENCIA REGIONAL DE EDUCACION CUSCO** UNIDAD DE GESTION EDUCATIVA LOCAL

**CALCA** 

**CUSCO CAPITAL HISTORICA DEL PERU** "Año del Bicentenario del Perú: 200 Años de Independencia"

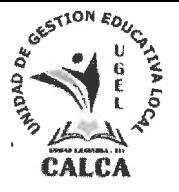

# **CONVOCATORIA**

# SERVICIO DE IMPRESIÓN DE CUADERNILLOS DE AUTOAPRENDIZAJE PARA LA DISTRIBUCIÓN A LOS ESTUDIANTES DEL TERCER CICLO DE APRENDIZAJE (1ER Y 2DO GRADO DE PRIMARIA).

# **LUGAR DE PRESENTACION:**

MESA DE PARTES FÍSICA Y/O VIRTUAL DE LA UGEL CALCA

# **FECHA DE PRESENTACION:**

18al 19 DE OCTUBRE DEL 2021

# **HORARIO:**

08:30 am  $-13:00$  pm

# **ADJUNTAR:**

- $\bullet$  FICHA RUC
- RNP (REGISTRO NACIONAL DE PROVEEDORES)
- DECLARACIONES FIRMADAS
- COPIA DE DNI
- · ESTAR DENTRO DEL RUBRO DEL SERVICIO SEGÚN SUNAT

ATENCION Y OBSERVACION: TODA COORDINACION ENTRE OTROS CON EL AREA DE ABASTECIMIENTO.

# ATENTAMENTE.

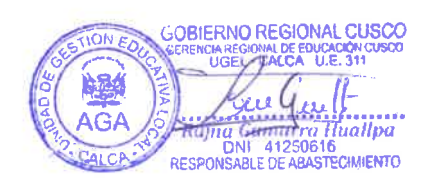

Sistema Integrado de Gestión Administrativa Módulo de Logística Versión 20.06.04

## SOLICITUD DE COTIZACIÓN

Fecha : 07/10/2021 Hora : 10:40 Página: 1 de 1

UNIDAD EJECUTORA : 311 UNIDAD DE GESTIÓN EDUCATIVA LOCAL CALCA NRO. IDENTIFICACIÓN : 001550

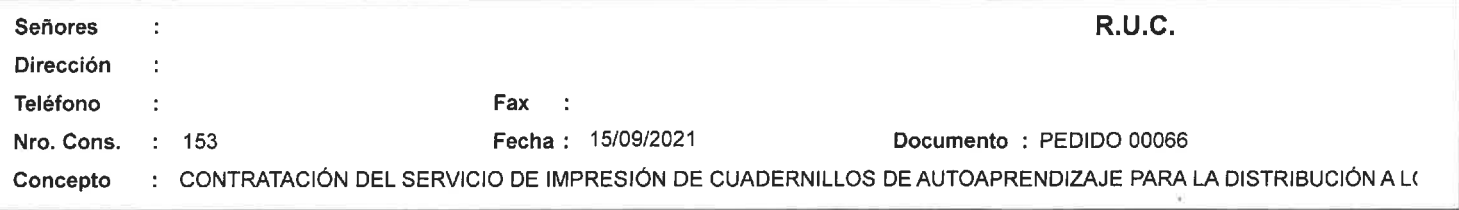

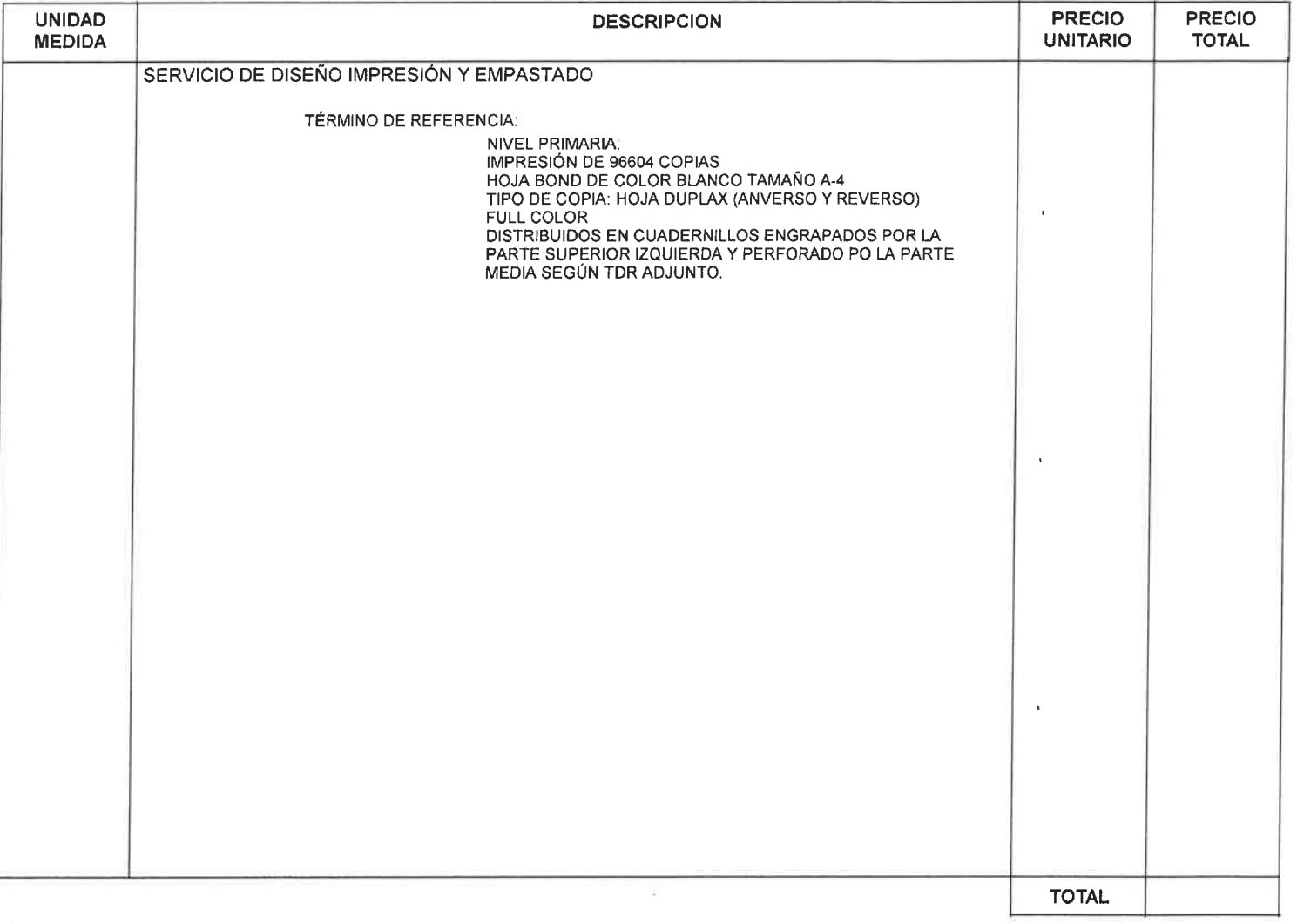

Las cotizaciones deben estar dirigidas a UNIDAD DE GESTIÓN EDUCATIVA LOCAL CALCA en la siguiente dirección : AV. MARISCAL CASTILLA S/N - CALCA Teléfono : 084-202270

Condiciones de Compra

- Forma de Pago:

- Garantia:

- La Cotización debe incluir el I.G.V.

- Plazo de Entrega / Ejecución del Servicio :

- Tipo de Moneda :

- Validez de la cotización :

- Remitir junto con su cotización la Declaración Jurada y Pacto de Integridad, debidamente firmadas y selladas.

#Indicar su razón social, domicilio fiscal y número de RUC

ATHLE NO REGIONAL CUSCO 311 厚調  $11$ G Hurry Huallpa Area de Logistica 250616

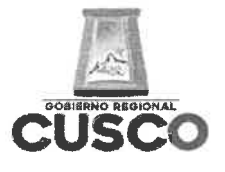

### GERENCIA REGIONAL DE EDUCACION CUSCO UNIDAD DE GESTION EDUCATIVA LOCAL

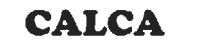

CUSCO CAPITAL HISTORICA DEL PERU "AÑO DEL BICENTENARIO DEL PERÚ: 200 AÑOS DE INDEPENDENCIA"

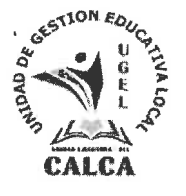

# **DECLARACIÓN JURADA**

## SEÑORES:

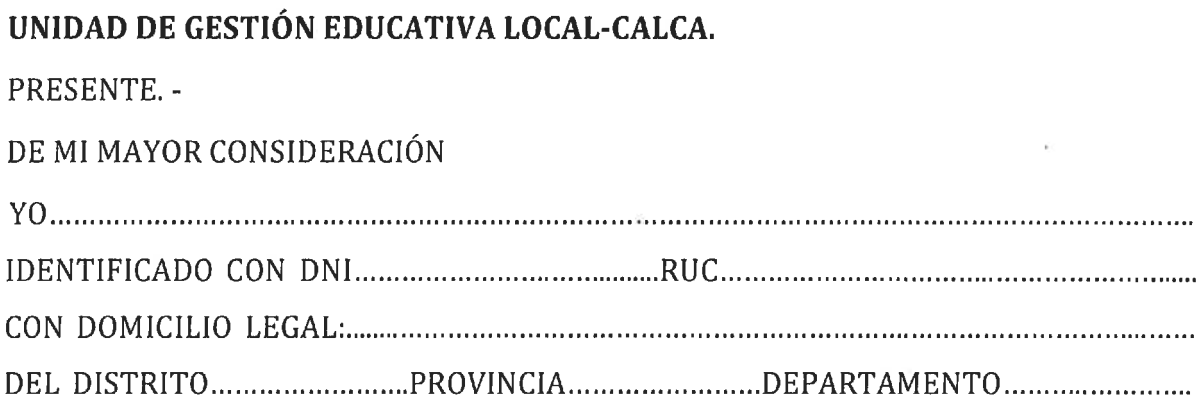

## DECLARO BAJO JURAMENTO.

- NO ESTAR IMPEDIDO PARA CONTRATAR CON EL ESTADO, NI CON EMPRESAS PRIVADAS, ASÍ MISMO ESTOY AL DÍA CON PAGOS A LA SUNAT.
- LUEGO DE EXAMINADO LOS DOCUMENTOS DE PROCEDIMIENTO DE LA REFERENCIA Y CONOCIENDO TODOS LOS ALCANCES Y LAS CONDICIONES EXISTENTES, ASUMO EL COMPROMISO DE CUMPLIR CON LAS OBLIGACIONES. SEÑALADAS EN LAS ESPECIFICACIONES TÉCNICAS, TÉRMINOS DE REFERENCIA **QUE SE INDICAN.**

CALCA, ................. DE......... DEL 2021

Atentamente, **FIRMA** 

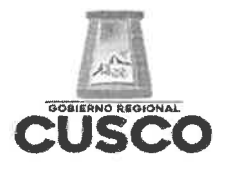

## **GERENCIA REGIONAL DE EDUCACION CUSCO** UNIDAD DE GESTION EDUCATIVA LOCAL **CALCA**

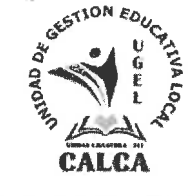

**CUSCO CAPITAL HISTORICA DEL PERU** "AÑO DEL BICENTENARIO DEL PERÚ: 200 AÑOS DE INDEPENDENCIA"

# **CARTA DE AUTORIZACION PAGO EN CCI**

## SEÑORES:

UNIDAD DE GESTION EDUCATIVA LOCAL-CALCA.

## Asunto: Autorización para pago con abonos en cuenta CCI

Por medio del presente, comunico a usted, que mi número de código de cuenta 

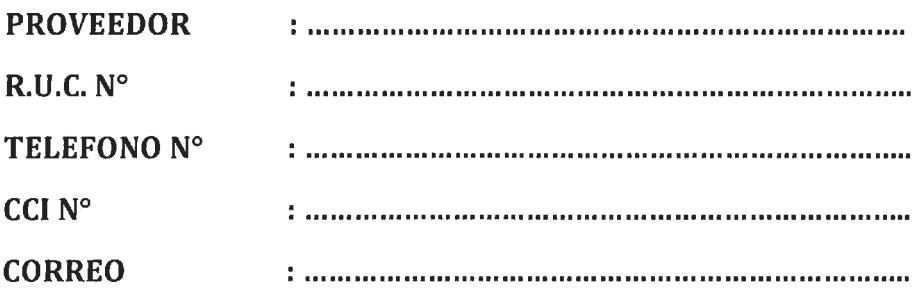

En tal sentido, agradeceré se sirva disponer lo conveniente para que los pagos a mi nombre sean abonados en la cuenta que corresponde el indicado CCI.

Así mismo dejo constancia que la factura a ser emitida por mi representada, una vez cumplida o atendida la correspondiente orden de compra y/o de servicio o las prestaciones de bienes y/o servicios materia del contrato quedara cancelada para todos los efectos mediante la sola acreditación del importe de la referida factura a favor de la cuenta en la entidad bancaria a que se refiere al primer párrafo de la presente.

Atentamente.

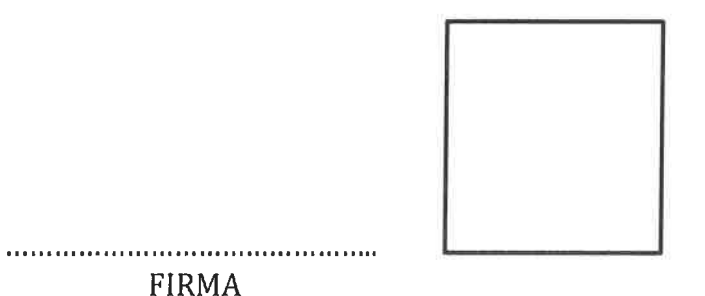

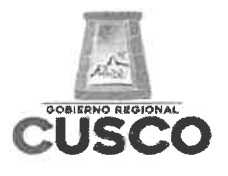

SEÑORES.

## **GERENCIA REGIONAL DE EDUCACION CUSCO** UNIDAD DE GESTION EDUCATIVA LOCAL

**CALCA** 

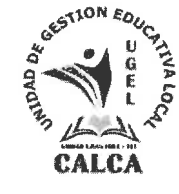

**CUSCO CAPITAL HISTORICA DEL PERU** "AÑO DEL BICENTENARIO DEL PERÚ: 200 AÑOS DE INDEPENDENCIA"

# **DECLARACIÓN JURADA**

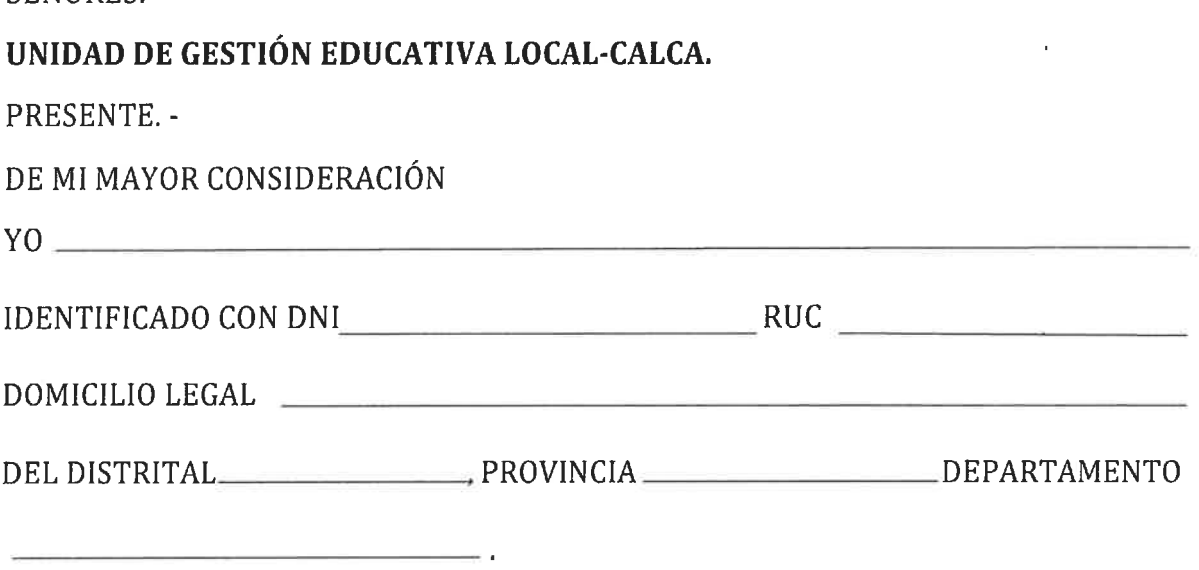

AL AMPARO DE DISPUESTO POR LOS ARTÍCULOS 41°Y 42° DE LA LEY N° 27444-LEY DE PROCEDIMIENTO ADMINISTRATIVO GENERAL.

## DECLARO BAJO JURAMENTO.

- · NO TENGO RELACIÓN DE PARENTESCO CON EL PERSONAL QUE LABORA EN LA UGEL LA CALCA DENTRO DEL CUARTO GRADO DE CONSANGUINIDAD Y SEGUNDO GRADO DE AFINIDAD.
- NO CUENTO CON ANTECEDENTES PENALES.
- NO CUENTO CON ANTECEDENTES JUDICIALES.
- NO CUENTO CON ANTECEDENTES POLICIALES.

LA PRESENTE DECLARACIÓN LA REALIZO EN HONOR A LA VERDAD; Y EN CASO DE COMPROBARSE FRAUDE O FALSEDAD EN LA DECLARACIÓN; ME SOMETO A LAS CONSECUENCIAS ESTABLECIDAS EN EL NUMERAL 32.3) DEL ARTÍCULO 32° DE LA LEY N° 27444.

CALCA, ............ DE......... DEL 2021

Atentamente,

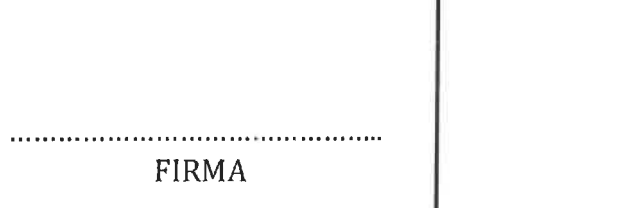

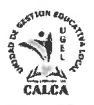

## TÉRMINOS DE REFERENCIA PARA LA CONTRATACIÓN DEL SERVICIO DE IMPRESIÓN DE CUADERNILLOS DE AUTOAPRENDIZAJE PARA LA DISTRIBUCIÓN A LOS ESTUDIANTES DE LOS NIVELES DE INICIAL Y ESTUDINATES DEL III CICLO DEL **NIVEL PRIMARIA**

## **DATOS GENERALES:**

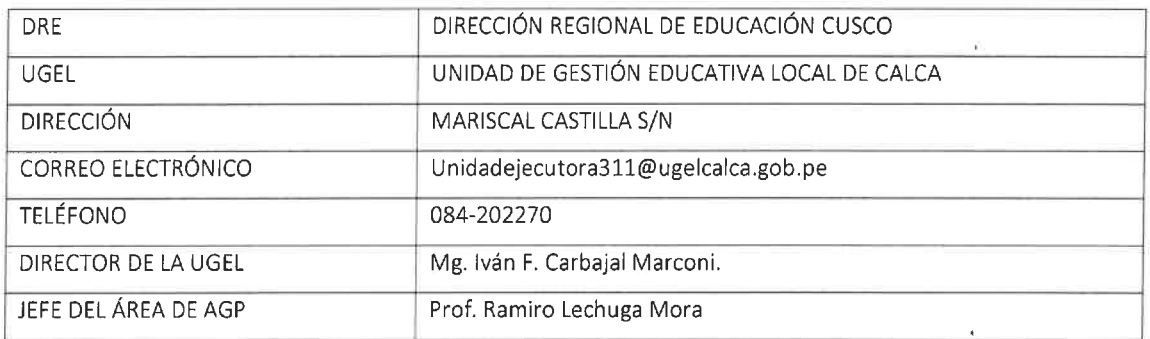

### 1. FINALIDAD:

La educación tiene la finalidad de proporcionar a los estudiantes una formación común que haga posible el desarrollo de las capacidades y habilidades individuales motrices, de equilibrio personal; de relación y de actuación social con la adquisición de los elementos básicos culturales con la participación activa de los padres de familia y de la comunidad, por cuanto se considera que la influencia del entorno en el niño es un aspecto decisivo, para la formación de su personalidad.

En el proceso educativo, el nivel de Educación Inicial cumple un rol decisivo en el desarrollo del niño donde el proceso de aprendizaje no es un hecho aislado, sino que está íntimamente ligado al estado nutricional y emocional del mismo. Demostrado está que cuando el niño dispone de los elementos esenciales para su normal crecimiento y desarrollo, puede obtener el máximo provecho de los beneficios que le ofrece la educación.

En este sentido las Instituciones educativas y Programas del Nivel Inicial y estudiantes del tercer ciclo de la provincia de Calca, se encuentran dirigidas por Profesoras quienes garantizan un servicio de calidad, liderando en cada uno de los programas y de las instituciones a su cargo, realizando un trabajo conjunto con el personal a su cargo, dirigiendo su atención y esfuerzo a las familias y toda la comunidad, brindándoles orientaciones a través de las escuelas de padres de familia, reuniones virtuales y en forma individual si el caso lo amerita, a fin de aunar esfuerzos en pos de lograr una educación integral construida sobre la base de una alianza en la cual ambas partes asumen responsabilidades así como roles complementarios.

En la UGEL Calca, contamos con el Equipo, conformado por docentes quienes se encuentran fortalecidas en su práctica y comprometidas a lograr un servicio de atención pertinente a las necesidades de los niños y niñas; así como para acompañar a otros servicios que lo necesiten.

Consideramos necesario crear este espacio el cual se irá fortaleciendo con las acciones que se realizan en el nivel y de las diferentes instituciones educativas, así también como poder compartir con ustedes bibliografías de soporte para nuestro trabajo diario.

### 2. OBJETIVO DE LA CONTRATACIÓN:

### 2.1. OBJETIVO GENERAL

• Mantener estudiantes en constante actividad de aprendizaje.

### 2.2. OBJETIVO ESPECÍFICO

· Garantizar que los alumnos cuenten con orientaciones y recursos para desarrollar su labor pedagógica.

Unidad de Gestión Educativa Local Calca 1 | 7

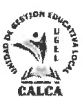

- · Promover las actividades pedagógicas en las II.EE. de Educación Inicial.
- Generar el hábito del auto aprendizaje liderado por los estudiantes.  $\bullet$

#### 3. ALCANCES Y DESCRIPCIÓN DEL SERVICIO:

 $\Delta\lambda$ والحاجل

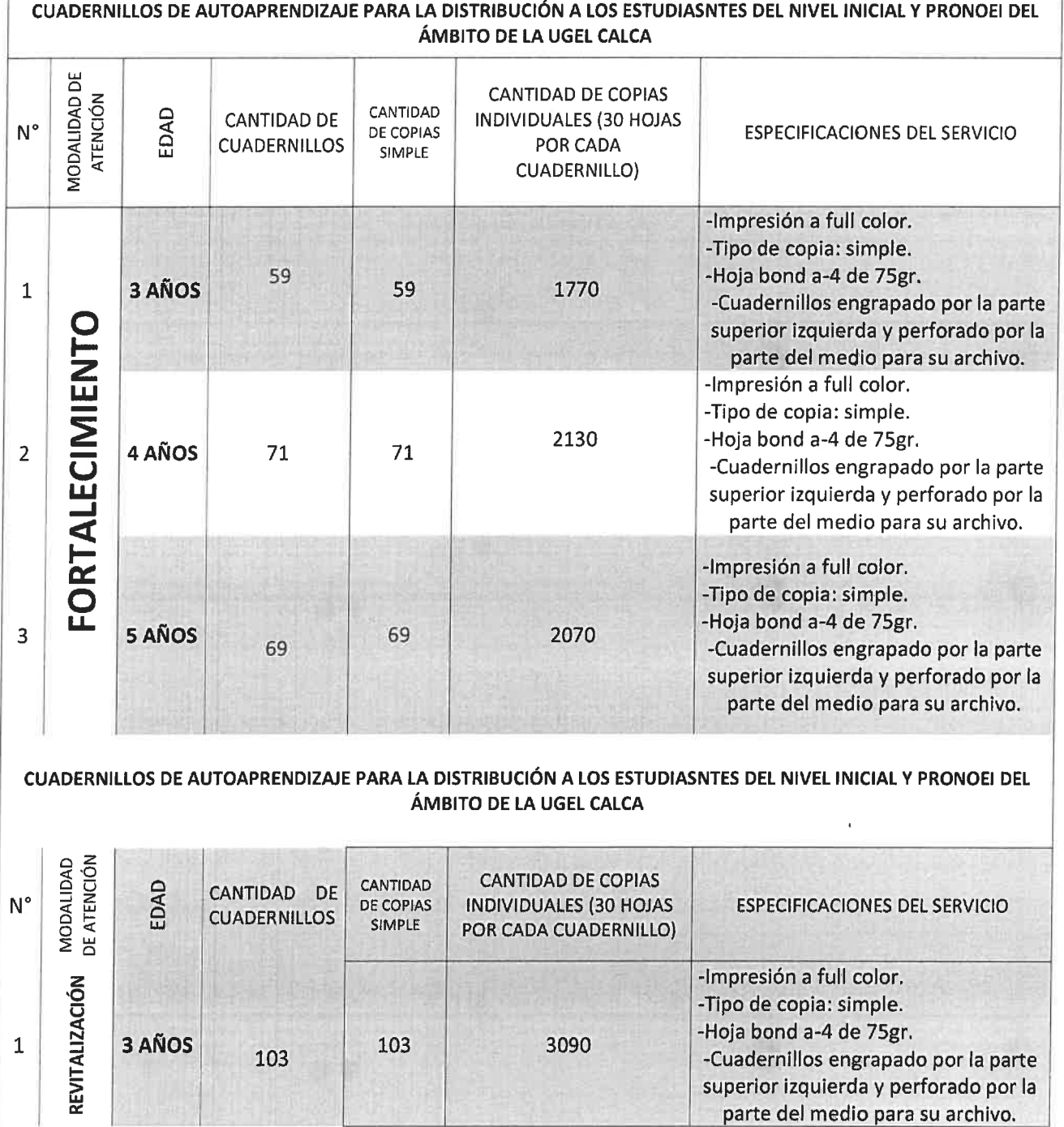

Unidad de Gestión Educativa Local Calca 2 | 7

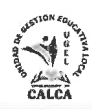

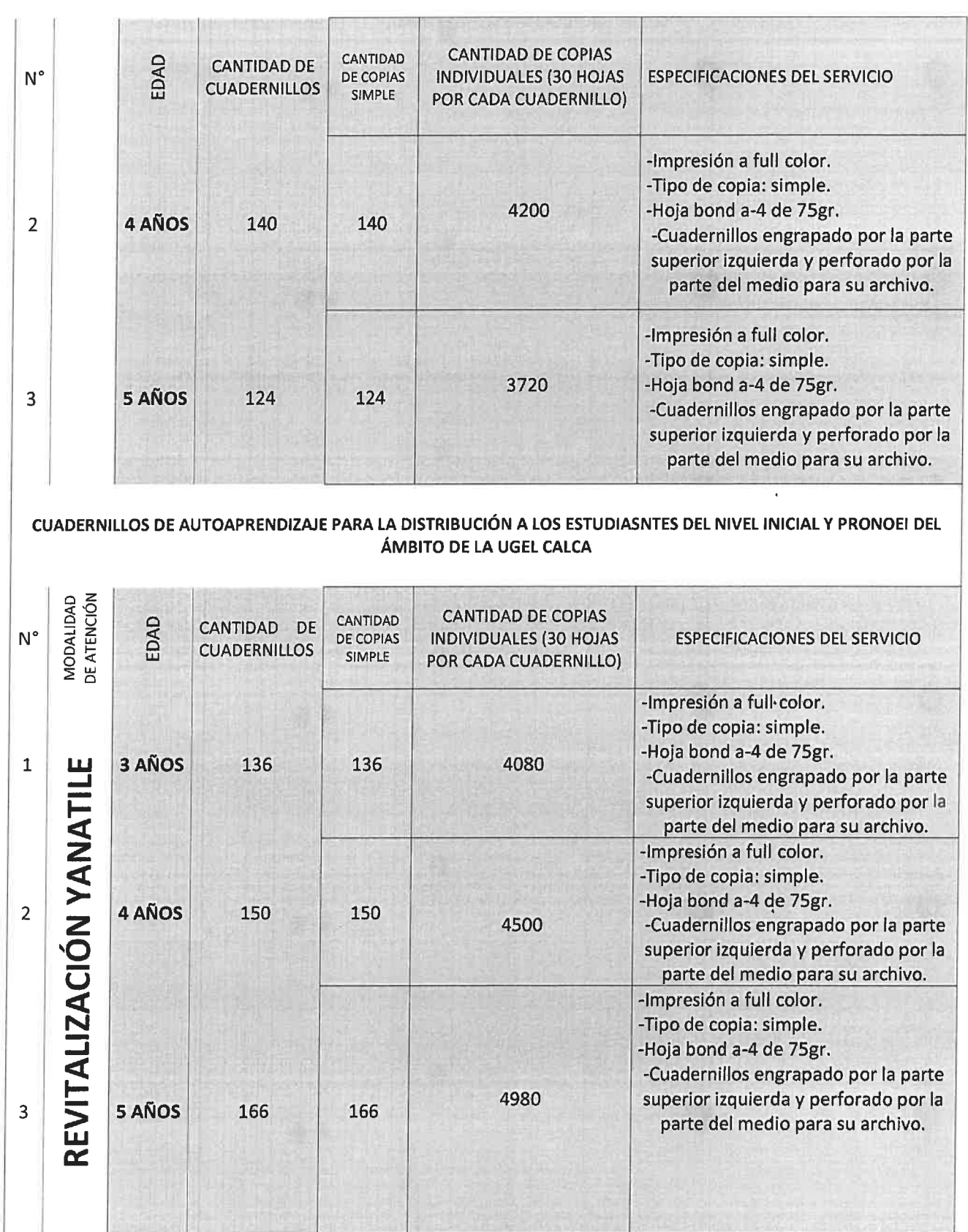

 $\mathcal{C}$  $\sim$   $\sim$   $\mu$ 

Unidad de Gestión Educativa Local Calca 3 | 7

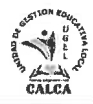

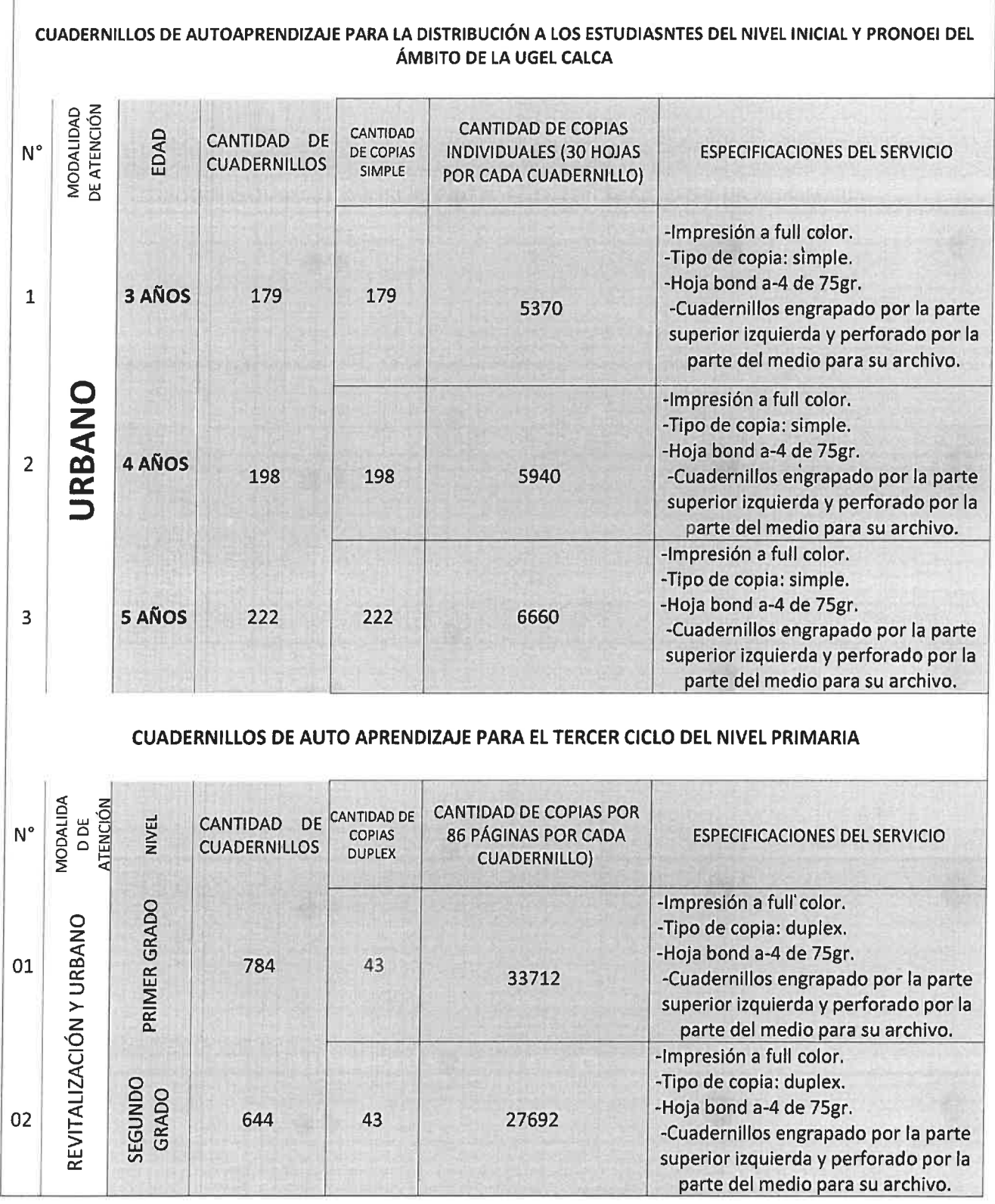

 $\mathbf{A}^{\mathrm{t}}$ 

Unidad de Gestión Educativa Local Calca 4 | 7

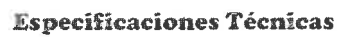

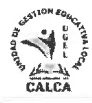

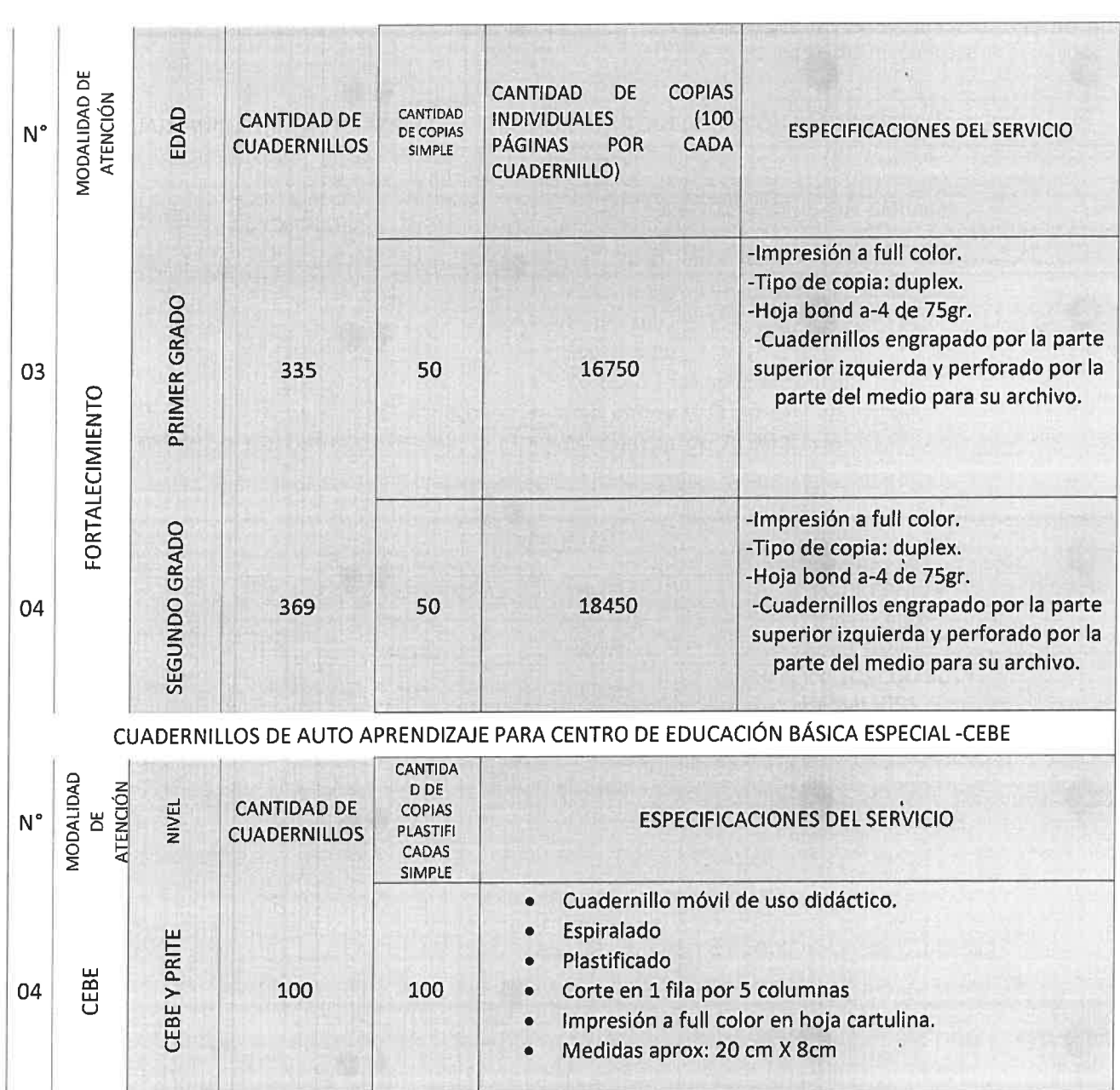

Ñ

## RESUMEN

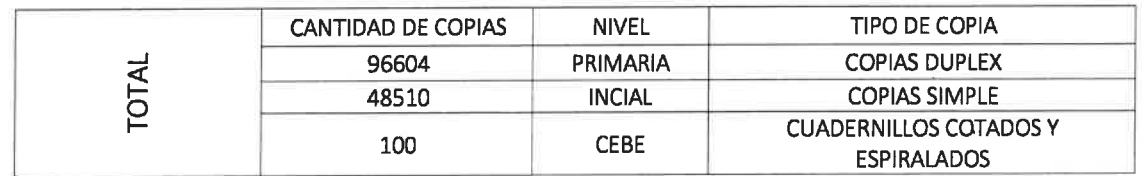

Unidad de Gestión Educativa Local Calca 5 | 7

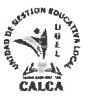

#### 4. REGLAMENTOS TÉCNICOS:

- RESOLUCIÓN MINISTERIAL N° 043-MINEDU/VMGP-DIGERP
- Lev N° 26549. Lev de los Centros Educativos Privados
- Ley N° 27337, Ley que aprueba el Nuevo Código de los Niños y Adolescentes
- Ley N° 27558, Ley de Fomento de la Educación de las Niñas y Adolescentes Rurales
- Lev N° 27818. Lev para la Educación Bilingüe Intercultural
- Lev N° 27942, Ley de Prevención y Sanción del Hostigamiento Sexual
- Lev N° 27972, Ley Orgánica de Municipalidades
- Lev N° 28044, Lev General de Educación
- Ley N° 28628, Ley que regula la participación de las asociaciones de padres de família en las instituciones educativas públicas
- Ley N° 28988, Ley que declara la Educación Básica Regular como servicio público esencial
- Ley N° 29524, Ley que reconoce la sordoceguera como discapacidad única y establece disposiciones para la atención de personas sordociegas
- Lev N° 29664. Lev que crea el Sistema Nacional de Gestión del Riesgo de Desastres (SINAGED)
- Ley N° 29719, Ley que promueve la convivencia sin violencia en las instituciones educativas
- Lev N° 29944, Lev de Reforma Magisterial
- Ley N° 29973, Ley General de la Persona con Discapacidad
- Ley N° 30772, Ley que promueve la atención educativa integral de los estudiantes en condiciones de hospitalización o con tratamiento ambulatorio de la Educación Básica
- Decreto Legislativo N° 1468, Decreto Legislativo que establece disposiciones de prevención y protección para las personas con discapacidad ante la emergencia sanitaria ocasionada por el COVID-19

#### 5. REQUISITOS DEL PROVEEDOR:

- Copia del Documento Nacional de Identidad (DNI).
- Declaración Jurada de no estar impedido de contratar con el Estado
- · Declaración Jurada de no tengo relación de parentesco con el personal que labora en la UGEL Calca dentro del cuarto grado de consanguinidad y segundo grado de afinidad.
- · Carta de autorización de pago en CCI:
- Copia de la inscripción en la SUNAT (Encontrarse dentro del rubro de prestación del servicio).
- Poseer inscripción vigente en el registro Nacional de Proveedores OSCE en el capítulo de Proveedor de Servicios.

#### 6. LUGAR Y PLAZO DE EJECUCIÓN:

 $\bullet$ Lugar

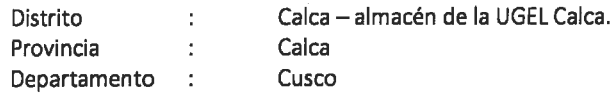

Plazo: A partir de la notificación con Orden de Compra hasta 04 días hábiles.

#### 7. CONFORMIDAD:

El área de Gestión Pedagógica, es el responsable de recepcionar los bienes solicitados, en cumplimiento de los presentes términos de referencia, para lo cual el proveedor deberá adjuntar el comprobante de pago (factura en físico), posterior a la entrega en el almacén de la UGEL Calca.

#### 8. FORMA Y CONDICIONES DE PAGO:

- El pago por la adquisición de los bienes es del 100% (un solo pago), previa conformidad y recepción  $\bullet$ de parte del responsable del almacén y conformidad por parte del responsable de la oficina de abastecimiento, posterior a la entrega de todos los bienes solicitados.
- El pago por la adquisición de los bienes se efectuará a través del depósito a cuenta del proveedor.

Unidad de Gestión Educativa Local Calca 6 | 7

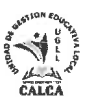

#### 9. RESPONSABILIDAD DEL CONTRATISTA:

El contratista es el responsable por la calidad ofrecida y por los vicios ocultos del servicio ofertado por un plazo no menor a 01 mes, contado a partir de la conformidad del servicio.

#### 10. PENALIDADES:

Si EL CONTRATISTA incurre en retraso injustificado en la ejecución de las prestaciones objeto del contrato, LA ENTIDAD le aplica automáticamente una penalidad por mora por cada día de retraso, de acuerdo a la siguiente fórmula.

Penalidad diaria  $0.10 \times \text{Monto}$ F x Plazo en días Diaria =

Donde:

 $F = 0.15$  para plazos mayores a (60) días o;

 $F = 0.40$  para plazos menores o iguales a (60) días

Tanto el monto como el plazo se refieren, según corresponda, a la ejecución total del servicio o la obligación parcial, de ser el caso, que fuera materia de retraso.

Se considera justificado, el retraso, cuando el contratista acredite, de modo objetivamente sustentado, que el mayor tiempo transcurrido no resulta imputable. Esta calificación del retraso como justificado no da lugar al pago de gastos generales de ningún tipo.

#### 11. RESOLUCIÓN CONTRACTUAL:

La Entidad puede resolver el contrato en los siguientes casos:

- Por el incumplimiento injustificado de las obligaciones contractuales, legales o reglamentarias a su cargo, pese de haber sido requerido para ello.
- Por la acumulación del monto máximo de la penalidad por mora o por el monto máximo para otras penalidades, en la ejecución de la prestación a su cargo.
- Por la paralización o reducción injustificada de la ejecución de la prestación, pese a haber sido requerido para corregir tal situación.
- Por caso fortuito o fuerza mayor que imposibilite de manera definitiva la continuidad de la ejecución, amparado en un hecho, imprevisible e irresistible; o por un hecho sobreviniente al perfeccionamiento del contrato, orden de compra o servicio, que no sea imputable a las partes.

#### 12. OBLIGACIÓN ANTICORRUPCIÓN:

EL POSTOR, declara y garantiza no haber, directa o indirectamente, o tratándose de una persona jurídica a través de sus socios, integrante de los órganos de administración, apoderados, representantes legales, funcionarios, asesores, ofrecido, negociado o efectuado, cualquier pago o, en general, cualquier beneficio o incentivo ilegal en relación al contrato.

Así mismo, EL POSTOR, se obliga a conducirse en todo momento, durante la ejecución del contrato con honestidad, probidad, veracidad e integridad y de no cometer actos ilegales o de corrupción, directa o indirectamente o a través de sus socios, accionistas, participacionistas, integrantes de los órganos de administración, apoderados, representantes legales, funcionarios, asesores.

Además, EL POSTOR se compromete a comunicar a las autoridades competentes, de manera directa y oportuna, cualquier acto o conducta ilícita o corrupta de la que tuviera conocimiento; y adoptar medidas técnicas, organizativas y/o de personal para evitar los referidos actos o prácticas.

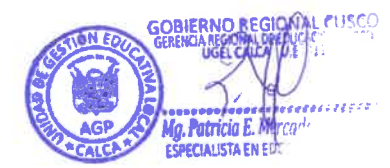

Atentamente,

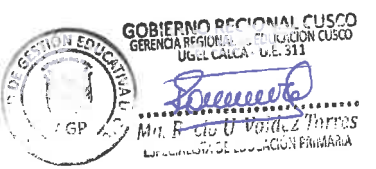

Unidad de Gestión Educativa Local Calca 7 | 7